# **Antrag GO Direkt – Rechnung im CSV-Format**

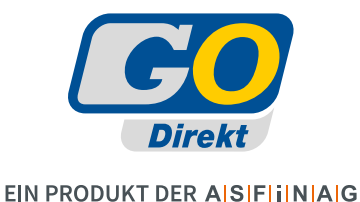

Ich möchte meine Rechnungen zusätzlich im CSV-Format

 $\Box$ bekommen

nicht bekommen  $\overline{\phantom{a}}$ 

## **Definition des CSV-Formats**

Die Rechnungsliste soll einen eigenen Header-Satz

 $\Box$  enthalten

nicht enthalten  $\Box$ 

### Definition des Header-Satzes

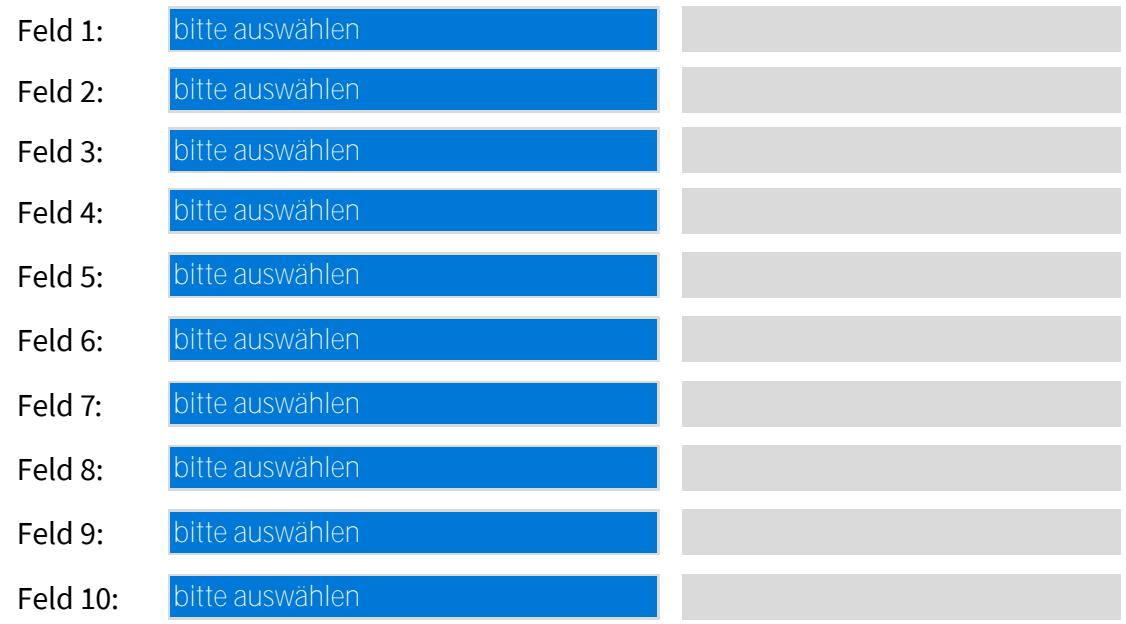

Die Definition des Header-Satzes ist **optional.** 

Falls die Rechnungsliste einen Headersatz aufweisen soll, ist hier die Reihenfolge der Felder anzugeben, die durch ein Trennzeichen getrennt im Header-Satz enthalten sein sollen.

Bei einem kundenspezifischen Feld ist im Zusatzfeld der entsprechend gewünschte fixe Inhalt anzugeben.

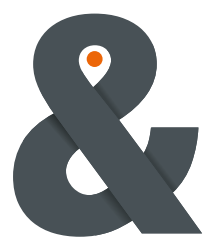

ASFINAG MAUT SERVICE GMBH

 UID: ATU 61323856, IBAN AT216000000090030808, BIC BAWA ATWW Alpenstraße 99 T +43 50108-12000 Firmenbuchgericht: Landesgericht Salzburg, FN 255936 b 5020 Salzburg F +43 50108-12282 Rechtsform Gesellschaft m. b. H., Sitz Salzburg, DVR 2111395 Österreich info@asfinag.at TÜV-Süd Zertifikat Nr. Q1531134, TÜV-Süd Zertifikat Nr. 1241049060TMS PF 74 asfinag.at Zertifiziert nach ISO 9001:2015, ISO/IEC 20000-1:2018

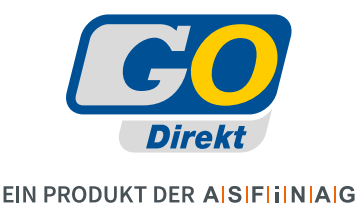

### Definition des Body-Satzes

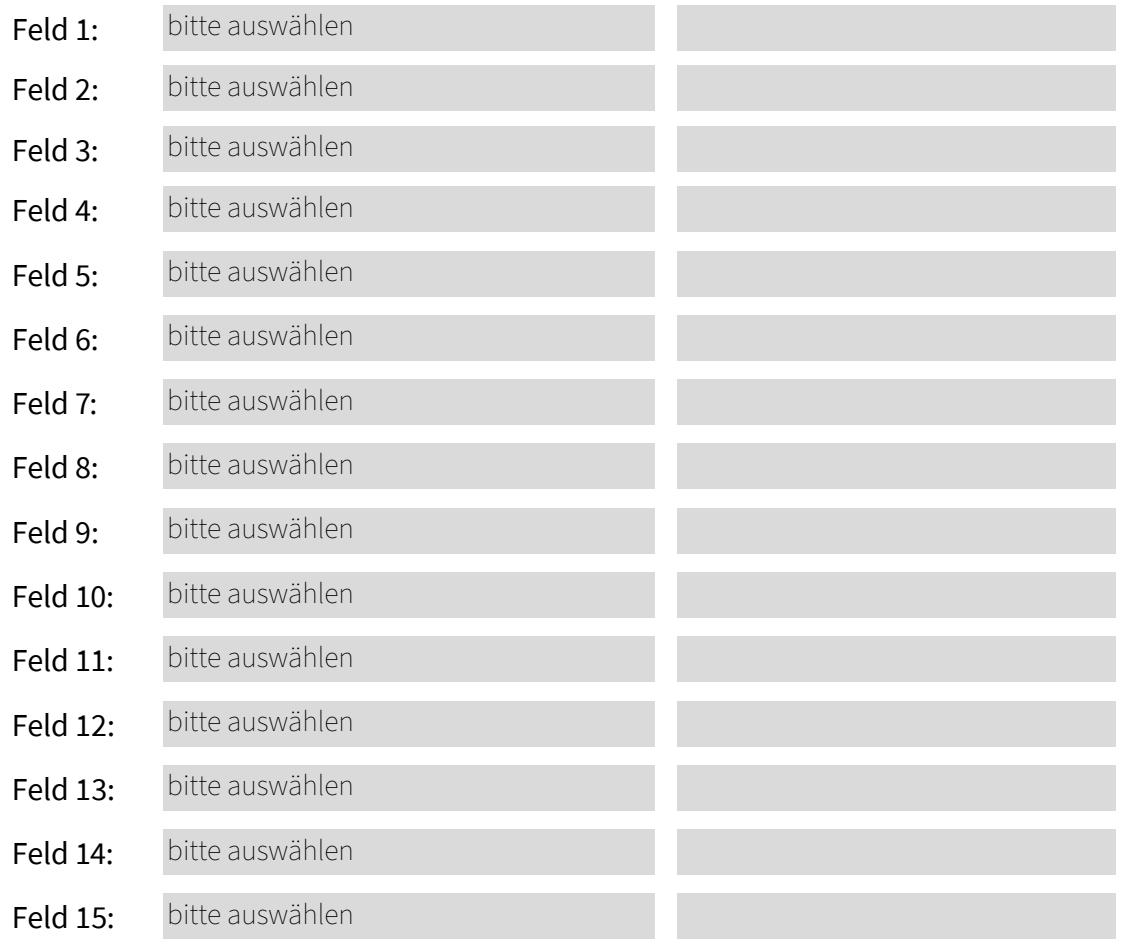

Die Definition des Body-Satzes ist verpflichtend, wenn Sie die Rechnungsliste bekommen wollen.

Hier ist die Reihenfolge der Felder anzugeben, die durch ein Trennzeichen getrennt im Body-Satz enthalten sein sollen.

Bei einem kundenspezifischen Feld ist im Zusatzfeld der entsprechend gewünschte fixe Inhalt anzugeben.

#### **Hinweis zum Datenschutz**

Nähere Informationen zu Art und Umfang der von der ASFINAG verarbeiteten personenbezogenen Daten sowie zu Ihren Rechten auf Auskunft, Berichtigung, Löschung, Einschränkung der Verarbeitung, Widerruf und Übertragbarkeit finden Sie auf www.asfinag.at/privacy. Sie können sich per E-Mail an unsere Datenschutz-Beauftragten (datenschutz@asfinag.at) sowie an die zuständige Aufsichtsbehörde wenden.

#### **Erläuterungen zur Rechnungsliste im CSV-Format**

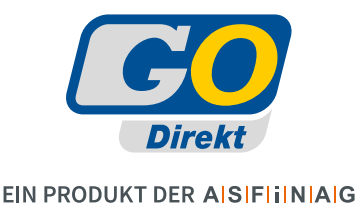

#### 1. Schnittstellendefinition

Der Datenaustausch zwischen der ASFINAG und dem GO-Direkt-Kunden erfolgt mittels der nachfolgend definierten Rechnungsliste.

#### 1.1 Formatierung der Felder

Die ausgetauschten Files sind nach ISO/IEC 8859-1 enkodiert. Die zulässigen Zeichen unterscheiden sich je nach Format des entsprechenden Feldinhaltes.

In den Schnittstellendefinitionen sind in der Spalte "Format" die jeweiligen Dateninhalte definiert. Numerische Felder (N) dürfen dabei nur die Zeichen 0..9 und den Dezimalpunkt "." als Kommazeichen enthalten. Die erste Stelle der Längenangabe stellt die maximale Länge dar, die das Feld erreichen kann, und die zweite Stelle die Anzahl von Nachkommastellen die darin enthalten sind.

Eine Angabe von "7.2" bedeutet einen maximal darstellbaren Wert von "99999.99", wobei aber auch ein Wert von "0.01" enthalten sein kann.

Alphanumerische Felder (C) dürfen dabei nur die Zeichen 0 ... 9, A ... Z und die Sonderzeichen "ÄÖÜß:.,\_+-\*/!§\$%&()<>" sowie Leerzeichen enthalten. Die Längenangabe eines Feldes stellt die maximale Länge dar, die das Feld erreichen kann, wobei kürzere Längen durchaus möglich sind.

Optionale Feldetr können leer gelassen werden, oder sind typgerecht mit Nullen "0" oder Leerzeichen " " befüllt.

Als Trennzeichen wird ein Semikolon ";" verwendet, dass jeweils zwischen den einzelnen Feldern eingefügt ist.

#### 1.2 Namenskonventionen

Das File hat einen definierten Dateinamen, der wie folgt aufgebaut ist: YYYYMMDDHHMMSS\_F\_KKKKKKKKKK\_RRRRRRRRRRRR\_E\_JJJJMMTT.TTT

Dabei haben die einzelnen Elemente des Dateinamens die folgende Bedeutung:

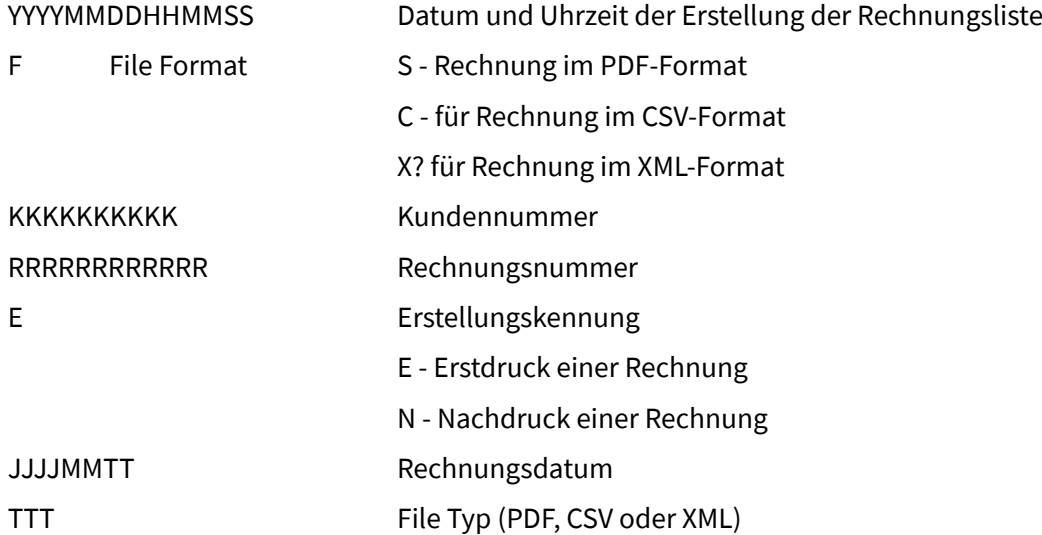

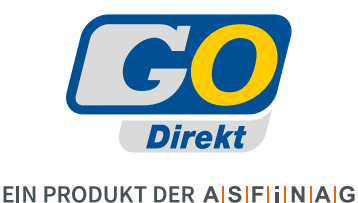

#### 1.3 Datenübertragung

Die erstellte Rechnungsliste wird von der ASFINAG an den Empfänger übermittelt, wobei der Datenaustausch automatisiert erfolgen soll. Die Übertragungskosten gehen zu Lasten des Senders.

Die Übertragung der Datenfiles erfolgt mittels eines der folgenden Übertragungsprotokolle:

- E-Mail
- 2. Definition Rechnungsliste im CSV-Format

Hier ist die Spezifikation für die an einen GO Direkt Kunden zu übermittelnde Rechnungsliste im CSVFormat dargestellt. Die Rechnungsliste besteht aus einem Header-Satz, der eine Referenz auf die zugehörige Rechnung enthält, und einer dynamischen Anzahl von Body-Sätzen, die alle Positionen enthalten, die auch in der Rechnung im PDF-Format oder auf Papier enthalten sind.

Übertragungsfrequenz:

Diese Datei wird jeweils am Tag der Rechnungserstellung für die vom GO Direkt Kunden gewählte Abrechnungsperiode erstellt und maximal 24 Stunden nach der Rechnung versendet.

2.1 Header-Satz

Für den Aufbau eines Header-Satzes stehen die folgenden Felder zur Verfügung, die je nach Kundenspezifikation in unterschiedlicher Reihenfolge zusammengebaut werden können. Der Header-Satz kann auch komplett entfallen.

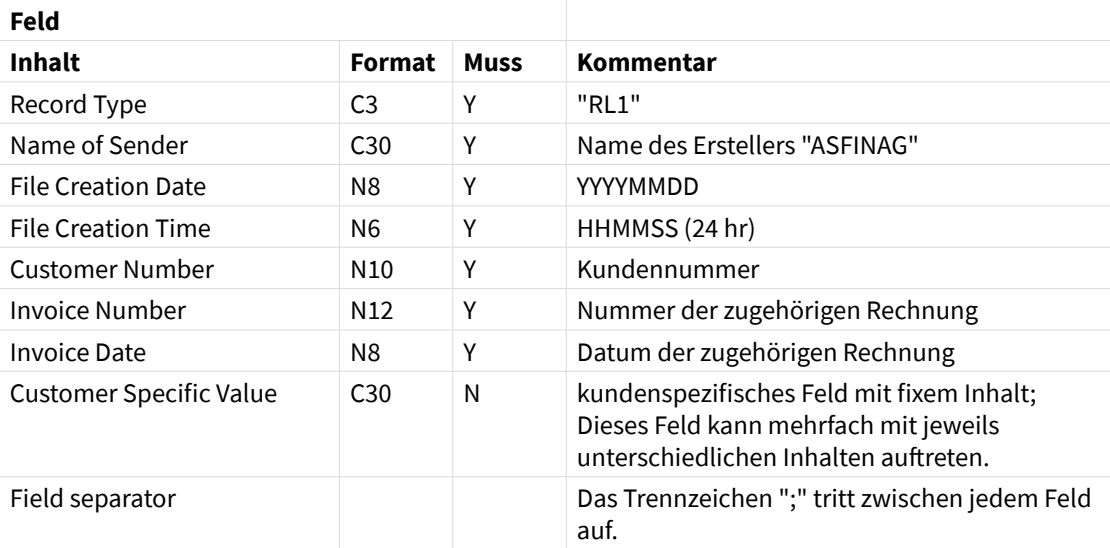

#### 2.2 Body-Satz

In einem Detaildatensatz ist jeweils eine Position der zugehörigen Rechnung enthalten, die über die Referenznummer einen eindeutigen Verweis auf die Einzeltransaktionen im ELI enthält, der über das Internet herunter geladen werden kann.

Für den Aufbau eines Body-Satzes stehen die folgenden Felder zur Verfügung, die je nach Kundenspezifikation in unterschiedlicher Reihenfolge zusammengebaut werden können.

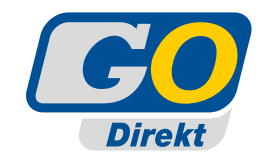

#### EIN PRODUKT DER AISIFIINIAIG

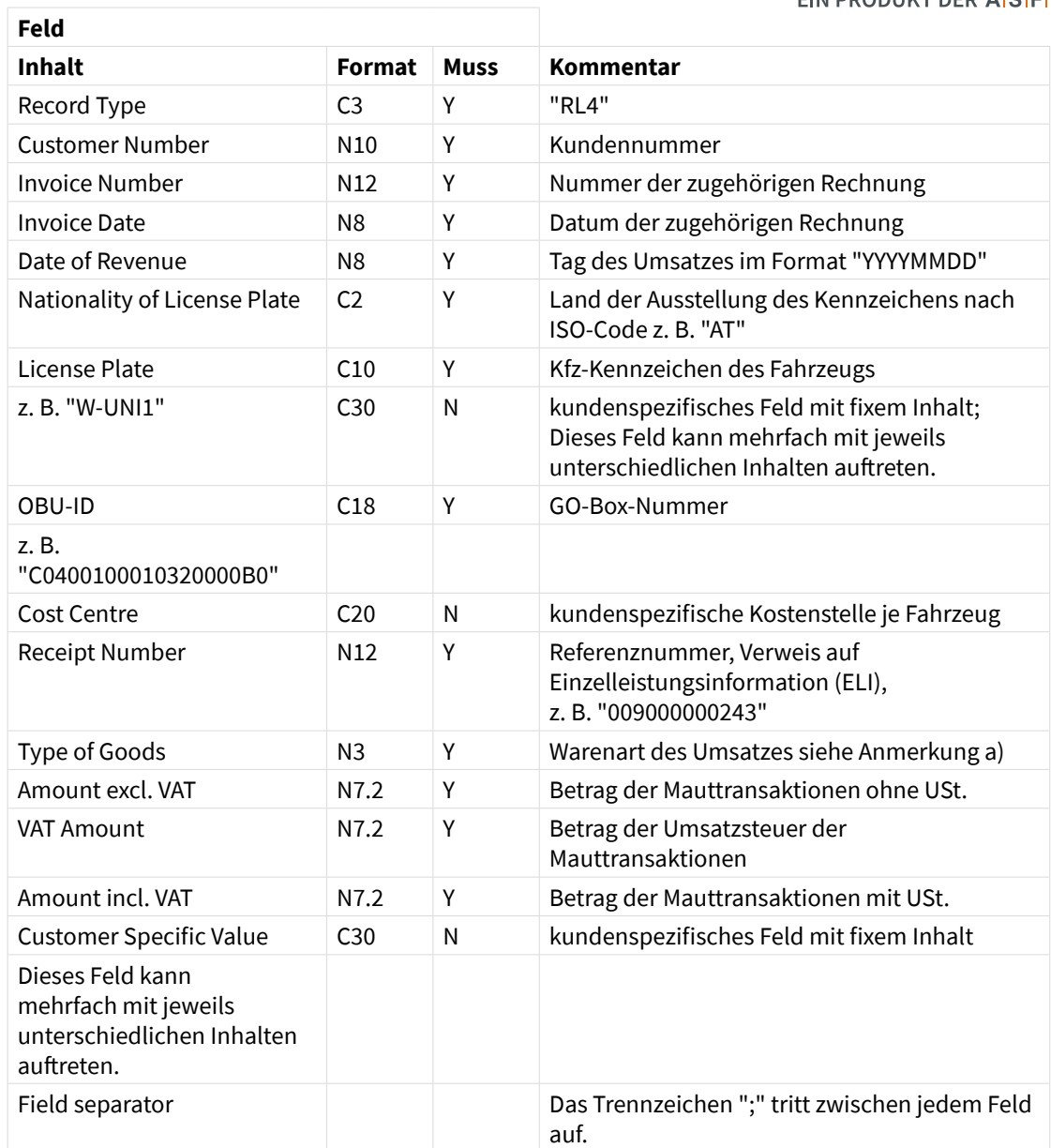

#### Anmerkung a) Type of Goods

In der Beilage sind alle gültigen Warenarten aufgelistet, die in der Rechnungsliste vorkommen können.

#### 3. Definition Rechnungsliste im XML-Format

Da sich bis jetzt noch kein globaler Standard für Rechnungen im XML-Format abzeichnet, steht dieses Format noch nicht zur Verfügung. Sobald sich ein entsprechender Standard abzeichnet, wird auch eine Rechnung im XML-Format angeboten.